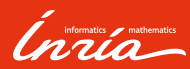

# Introduction to ROS and the simulation ST5 Autonomous robotics

Francis Colas

2022-09-02

# Introduction

Autonomous Robots

- ▶ anatomy
- ▶ functions
	- ▶ perception
	- $\blacktriangleright$  action
	- ▶ decision
	- ▶ learning
	- $\blacktriangleright$  interaction

#### Aim of this session

- ▶ main ROS concepts
- ▶ some ROS tools
- $\blacktriangleright$  simulation and robots

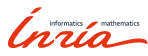

# Need for a middleware

#### Robotic system

- ▶ many hardware components:
	- ▶ computers
	- ▶ network
	- ▶ motor controllers
	- ▶ sensors…
- ▶ many software components:
	- ▶ operating system
	- $\blacktriangleright$  drivers
	- $\blacktriangleright$  control
	- ▶ perception...
- ▶ research

Putting it all together: middleware

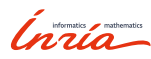

# ROS is a middleware

## Robot Operating System

- ▶ open-source middleware
- ▶ development environment
- $\blacktriangleright$  communication library and tools
- ▶ packaging system
- $\blacktriangleright$  plenty of existing modules
- ▶ community

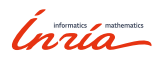

# What ROS is not

### Robot Operating System

- ▶ *not* a (computer) operating system
	- ▶ official: Ubuntu Linux
	- ▶ experimental support for: macos, MS Windows, Fedora, Gentoo, Debian…
- ▶ not a programming language
	- $\triangleright$  official: C++, Python (2 until melodic)
	- ▶ experimental: Java, Lisp, Octave…
- $\blacktriangleright$  not a hard real-time environment
- ▶ not designed for micro-controllers

5 – Francis Colas – Autonomous robotics – ROS Introduction – 2022-09-02

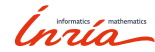

01

## Structure

Central concept

Concepts

▶ processing

7 – Francis Colas – Autonomous robotics – ROS Introduction – 2022-09-02

Inría

## Structure

# Central concept

▶ processing

## Processing units

▶ node (unix process)

Concepts

▶ nodelet (thread)

Inría

## Structure

### Central concept

▶ processing

### Processing units

- ▶ node (unix process)
- ▶ nodelet (thread)

#### Organization

- ▶ package: compilation unit
	- $\blacktriangleright$  node(s)
	- ▶ message definitions
- $\blacktriangleright$  catkin
	- ▶ build system based on cmake

- $\blacktriangleright$  dependency handling
- ▶ packaging/deployment

7 – Francis Colas – Autonomous robotics – ROS Introduction – 2022-09-02

Inria

Communication between nodes

- ▶ message
	- ▶ message passing
	- ▶ grouped in topics

Inría

Communication between nodes

#### ▶ message

- ▶ message passing
- $\blacktriangleright$  grouped in topics
- ▶ *services*
	- ▶ remote procedure call
	- $\blacktriangleright$  pair of request and answer messages

Inría

Communication between nodes

- ▶ message
	- ▶ message passing
	- $\blacktriangleright$  grouped in topics
- ▶ *services*
	- ▶ remote procedure call
	- ▶ pair of request and answer messages

- ▶ *actions*
	- $\blacktriangleright$  tasks with significant duration
	- ▶ preemptible
	- ▶ continuous feedback

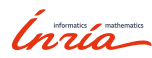

Communication between nodes

- ▶ message
	- ▶ message passing
	- $\blacktriangleright$  grouped in topics
- ▶ *services*
	- ▶ remote procedure call
	- ▶ pair of request and answer messages

- ▶ *actions*
	- $\blacktriangleright$  tasks with significant duration
	- ▶ preemptible
	- ▶ continuous feedback
- ▶ statically typed

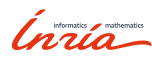

#### Initialization

- $\blacktriangleright$  publisher: node declaring writing on a topic
- $\blacktriangleright$  subscriber: node declaring listening to a topic

9 – Francis Colas – Autonomous robotics – ROS Introduction – 2022-09-02

Inría

#### Initialization

- $\blacktriangleright$  publisher: node declaring writing on a topic
- $\blacktriangleright$  subscriber: node declaring listening to a topic

- $\blacktriangleright$  several publishers/subscribers allowed
- ▶ order irrelevant
- ▶ require a directory

Inría

#### Initialization

- $\blacktriangleright$  publisher: node declaring writing on a topic
- $\blacktriangleright$  subscriber: node declaring listening to a topic

Concepts

- $\blacktriangleright$  several publishers/subscribers allowed
- ▶ order irrelevant
- ▶ require a directory

#### Communication

 $\blacktriangleright$  publisher transmits to each subscriber

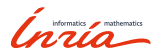

#### Initialization

- $\blacktriangleright$  publisher: node declaring writing on a topic
- $\blacktriangleright$  subscriber: node declaring listening to a topic

Concepts

- $\blacktriangleright$  several publishers/subscribers allowed
- ▶ order irrelevant
- ▶ require a directory

#### Communication

- $\blacktriangleright$  publisher transmits to each subscriber
- ▶ no need for the directory

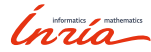

# Services

### Initialization

- ▶ *server*: node advertising a service
- ▶ *client*: node asking for a proxy on a given service

Inría

# Services

### Initialization

- ▶ *server*: node advertising a service
- ▶ *client*: node asking for a proxy on a given service

Concepts

▶ require a directory

Inría

# Services

#### Initialization

- ▶ *server*: node advertising a service
- ▶ *client*: node asking for a proxy on a given service

Concepts

▶ require a directory

#### Request

- ▶ client sends a *request* to the server
- ▶ server processes and sends the *answer* back
- ▶ no need for the directory

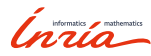

### Actions

#### Initialization

▶ *action server*: node advertising an action

Concepts

- ▶ *action client*: node asking connection to an action server
- ▶ require a directory

### Request and execution

- ▶ client sends a *goal*
- ▶ server starts execution (interrupting current task if needed)
- ▶ server gives goal task reference to client
- ▶ server gives continuous *feedback*
- ▶ task finished: server reports *result*
- $\blacktriangleright$  no need for a directory

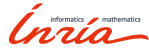

#### rosmaster

#### rosmaster

- ▶ directory
	- ▶ publishers
	- ▶ subscribers
	- $\blacktriangleright$  services
	- ▶ actions
- ▶ provides an XML-RPC API
- ▶ *not* a central communication node

- ▶ part of roscore
- ▶ nodes know of it through the ROS\_MASTER\_URI shell environment variable

Inría

### roscore

#### roscore

- $\blacktriangleright$  executable with three roles
	- ▶ rosmaster
	- ▶ parameter server
	- ▶ log aggregator (/rosout)

Inría

#### roscore

#### roscore

- $\blacktriangleright$  executable with three roles
	- ▶ rosmaster
	- ▶ parameter server
	- ▶ log aggregator (/rosout)

Concepts

#### Parameter server

- ▶ centralized parameter repository
- ▶ XML-RPC data types

Inría

#### roscore

#### roscore

- $\blacktriangleright$  executable with three roles
	- ▶ rosmaster
	- ▶ parameter server
	- ▶ log aggregator (/rosout)

Concepts

#### Parameter server

- ▶ centralized parameter repository
- ▶ XML-RPC data types

### Log aggregator

▶ republish log messages at lower rate

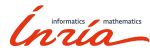

# Launching

# Launching a robotic system

- ▶ several/many processes
- ▶ on different computers
- $\blacktriangleright$  with specific configuration and parameters

Concepts

### Launch files

- $\blacktriangleright$  list of nodes
- ▶ arguments and parameters
- ▶ XML syntax

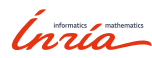

# Transformation frames

Concepts

#### Robot

▶ set of rigid bodies

#### In ROS

- $\blacktriangleright$  set of transformation frames
- $\blacktriangleright$  linked by transformations
- ▶ arranged in a directed tree
- ▶ published on a single /tf topic<sup>a</sup>
- ▶ rich API to extract information

*a* and /tf\_static too

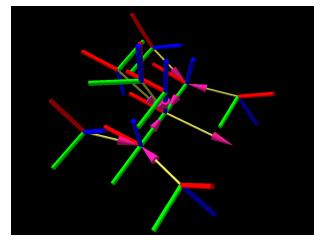

*Inria* 

# Transformation frames

**Concepts** 

#### Robot

▶ set of rigid bodies

#### In ROS

- $\blacktriangleright$  set of transformation frames
- $\blacktriangleright$  linked by transformations
- ▶ arranged in a directed tree
- ▶ published on a single /tf topic<sup>a</sup>
- ▶ rich API to extract information

*a* and /tf\_static too

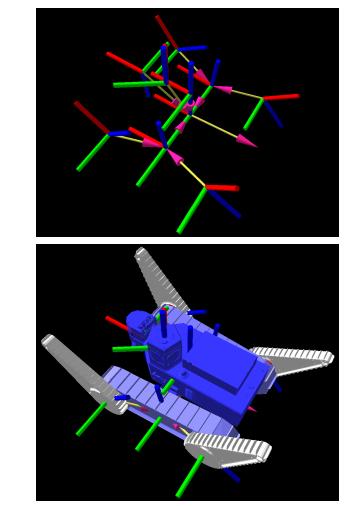

Inria

# Summary of concepts

#### Structure

 $\blacktriangleright$  nodes, in packages

Concepts

#### Communication

- ▶ messages
- $\blacktriangleright$  services
- ▶ actions
- ▶ peer-to-peer

### Launching

 $\blacktriangleright$  launch files

#### Transformations

 $\blacktriangleright$  /tf

Inría

02

Tools and third party

# Runtime inspection

Nodes:

- ▶ list nodes
- $\blacktriangleright$  get communication information

18 – Francis Colas – Autonomous robotics – ROS Introduction – 2022-09-02

Inría

# Runtime inspection

#### Nodes:

- ▶ list nodes
- $\blacktriangleright$  get communication information

#### Connection

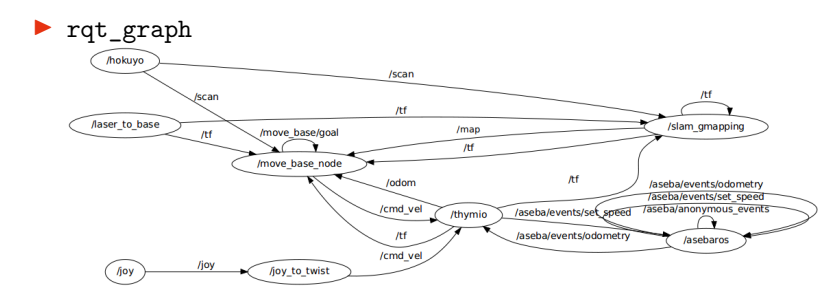

Inría

# Runtime inspection

Topics

- $\blacktriangleright$  list topics
- ▶ see messages
- $\blacktriangleright$  get type information

Inría

# Runtime inspection

## Topics

- $\blacktriangleright$  list topics
- ▶ see messages
- $\blacktriangleright$  get type information

### /tf

- ▶ inspect /tf tree
- $\blacktriangleright$  compute transformations

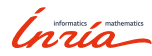

# Visualization

### rviz

▶ full 3D visualization

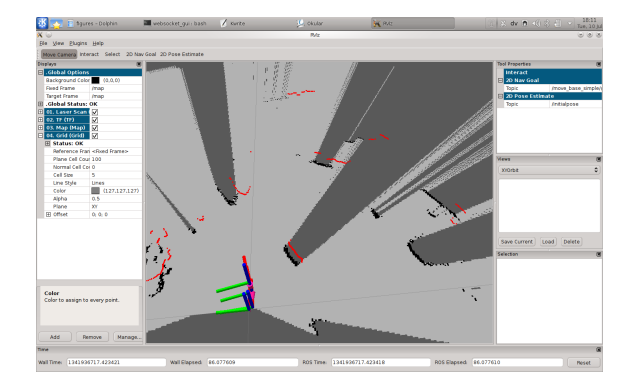

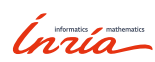

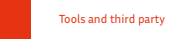

# Visualization

### rviz

- ▶ full 3D visualization
- $\blacktriangleright$  configurable graphical interface

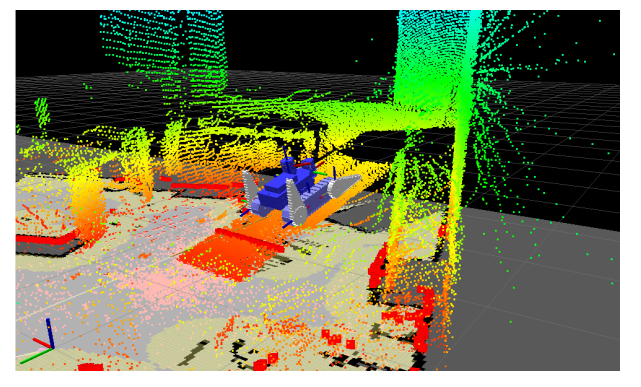

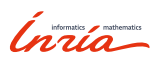

# Logging

### Logging API

- $\blacktriangleright$  different verbosity levels
- ▶ published on /rosout
- ▶ rqt\_console for online inspection

## $\blacktriangleright$  automatic dumping to file system for offline analysis

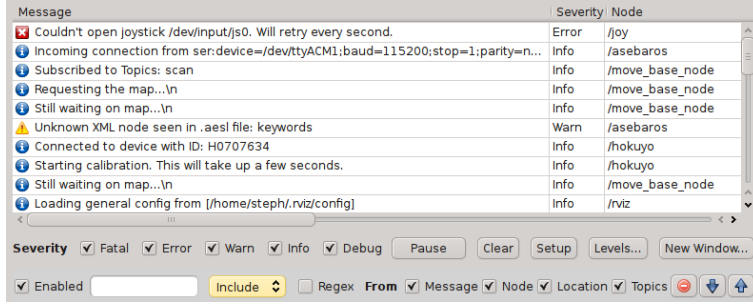

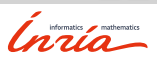

# Recording

## Recording messages

- ▶ container: *bagfile*
- ▶ rosbag: generic subscriber

## Replaying messages

- ▶ rosbag: generic publisher
- ▶ offline testing of perception pipeline
- $\blacktriangleright$  handling of time

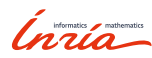

# Third party tools

#### Hardware drivers

- ▶ plenty of common sensors
- ▶ many actuators
- ▶ some/many robots

Inría

# Third party tools

#### Hardware drivers

- ▶ plenty of common sensors
- ▶ many actuators
- ▶ some/many robots

#### Software stacks

- ▶ several mapping/SLAM implementations
- ▶ navigation, motion planning
- ▶ 3D perception
- ▶ several simulators...

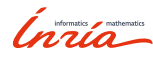

# Third party tools

#### Hardware drivers

- ▶ plenty of common sensors
- ▶ many actuators
- ▶ some/many robots

#### Software stacks

- ▶ several mapping/SLAM implementations
- ▶ navigation, motion planning
- ▶ 3D perception
- ▶ several simulators...

## Important community

- ▶ researchers
- ▶ some companies (robot/sensors manufacturers)

23 – Francis Colas – Autonomous robotics – ROS Introduction – 2022-09-02

*Inria* 

03

# ST5: Robots

## Turtlebot2 / Turtlebot3 burger

- ▶ 2D ground robot
- ▶ differential drive
- ▶ with 2D laser scanner

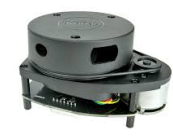

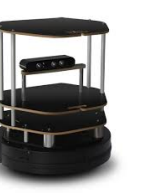

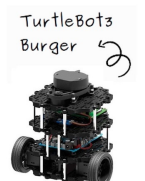

Inría

# ST5: Robots

# Turtlebot2 / Turtlebot3 burger

- ▶ 2D ground robot
- ▶ differential drive
- ▶ with 2D laser scanner

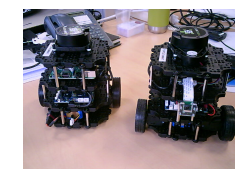

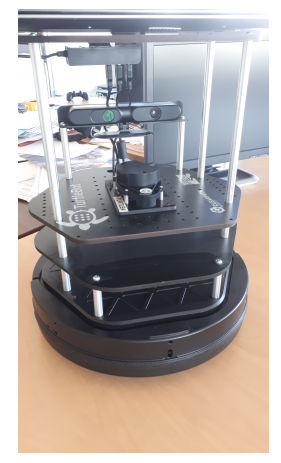

Inría

ST5: Simulation

#### Simulation

- $\blacktriangleright$  easier and safer than a real robot
- ▶ gazebo simulator
- ▶ turtlebot3 robot

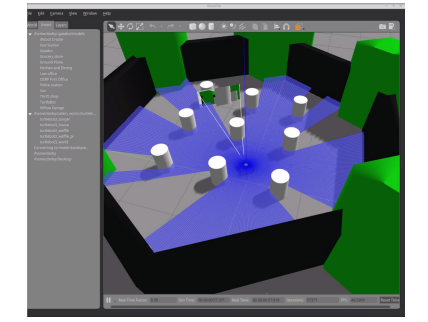

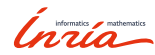

04

Conclusion

# Conclusion

### ROS

- ▶ open-source middleware for robotics (not the first/only)
- ▶ communication API
- ▶ build environment
- $\blacktriangleright$  launch capabilities
- $\blacktriangleright$  huge community and plenty of software available

Conclusion

▶ transitioning to ROS2

Inria

# Conclusion

#### ROS

- ▶ open-source middleware for robotics (not the first/only)
- ▶ communication API
- ▶ build environment
- $\blacktriangleright$  launch capabilities
- $\blacktriangleright$  huge community and plenty of software available

Conclusion

▶ transitioning to ROS2

#### ST5

- ▶ development in ROS noetic (Python3)
- $\blacktriangleright$  use of simulation
- $\blacktriangleright$  final tests on real robots

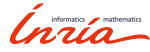

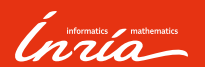

Thanks for your attention Questions?